### *Multilingual* European DOI Registration Agency

## **Web Service mEDRA per la gestione DOI**

Versione documento: 1.1 Data creazione: 23 dicembre 2010 Data ultima modifica: 04 aprile 2025

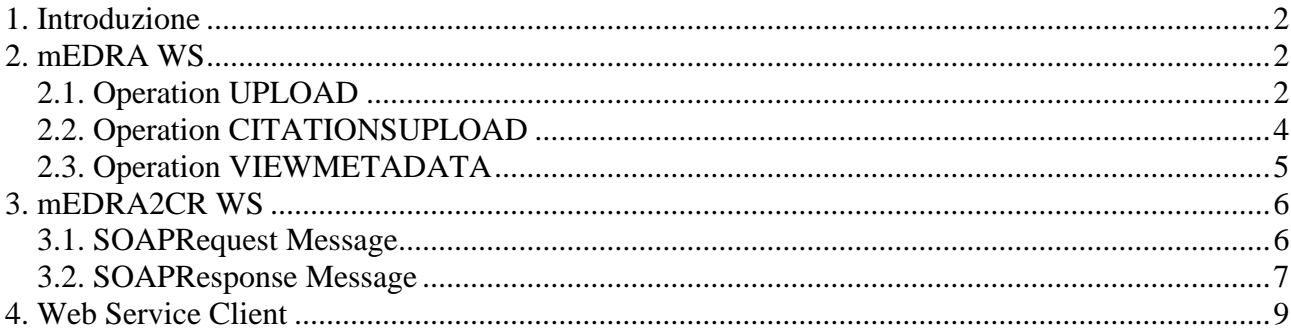

### *Multilingual* European DOI Registration Agency

### <span id="page-1-0"></span>**1. Introduzione**

mEDRA mette a disposizione 2 web service per la gestione dei DOI in ottica b2b:

- *mEDRA WS* consente di:
	- o depositare DOI e DOICitations in mEDRA;
	- o interrogare la banca dati mEDRA;
	- *mEDRA2CR WS* consente di:
		- o depositare DOI e DOICitations in mEDRA e in Crossref;
		- o interrogare la banca dati Crossref (cross-linking e cited-by query).

Si ricorda che i record DOI possono essere depositati in Crossref solamente se sono conformi al formato ONIX for DOI 2.0, pubblicato alla URL

[http://www.medra.org/schema/onix/DOIMetadata/2.0/ONIX\\_DOIMetadata\\_2.0.xsd](http://www.medra.org/schema/onix/DOIMetadata/2.0/ONIX_DOIMetadata_2.0.xsd)

## <span id="page-1-1"></span>**2. mEDRA WS**

Il mEDRA WS consente di depositare DOI e DOICitations in mEDRA e di interrogare la banca dati mEDRA per ottenere i metadati associati a un DOI.

Il web service è pubblicato all'end point

```
https://www.medra.org/servlet/ws/medraWS
```
e prevede le seguenti operation:

- *upload*, per l'upload di record DOI;
- *citationsUpload*, per l'upload di record DOICitations;
- *viewMetadata*, per il download di un record DOI.

## <span id="page-1-2"></span>*2.1. Operation UPLOAD*

La operation *upload* consente di caricare in mEDRA un file XML nel formato:

- ONIX for DOI 1.0 (cfr. http://www.medra.org/schema/onix/DOIMetadata/1.0/ONIX\_DOIMetadata\_1.0.xsd);
- ONIX for DOI 1.1
- (cfr. http://www.medra.org/schema/onix/DOIMetadata/1.1/ONIX\_DOIMetadata\_1.1.xsd); ONIX for DOI 2.0
	- (cfr. http://www.medra.org/schema/onix/DOIMetadata/2.0/ONIX\_DOIMetadata\_2.0.xsd).

L'envelope della SOAPRequest deve avere la seguente struttura:

```
<soapenv:Envelope
       xmlns:soapenv="http://schemas.xmlsoap.org/soap/envelope/"
       xmlns:soapenv="http://www.medra.org">
   <soapenv:Header/>
    <soapenv:Body>
       <med:upload>
         <contentID href="cid:metadata"></contentID>
       </med:upload>
```
#### *Multilingual* European DOI Registration Agency

 </soapenv:Body> </soapenv:Envelope>

dove l'attributo *href* farà riferimento al contentID del file in attachment.

In caso di successo la SOAPResponse avrà la seguente struttura:

```
<soapenv:Envelope xmlns:soapenv="http://schemas.xmlsoap.org/soap/envelope/"
    <soapenv:Header/>
    <soapenv:Body>
      <uploadResponse>
         <returnCode>success</returnCode>
         <submissionID>DEMO_20110201163921_en</submissionID>
       </uploadResponse>
    </soapenv:Body>
</soapenv:Envelope>
```
dove l'elemento *submissionID* conterrà l'ID assegnato da mEDRA alla sottomissione.

In caso di fallimento la SOAPResponse avrà invece la seguente struttura:

```
<soapenv:Envelope xmlns:soapenv="http://schemas.xmlsoap.org/soap/envelope/">
    <soapenv:Header/>
    <soapenv:Body>
       <soapenv:Fault>
         <faultcode>SOAP:Server</faultcode>
         <faultstring>uploaded file is not valid cvc-enumeration-valid: Value '15' is not 
facet-valid with respect to enumeration '[06, 07]'. It must be a value from the 
enumeration.</faultstring>
         <faultactor>https://www.medra.org/servlet/ws/medraWS</faultactor>
       </soapenv:Fault>
    </soapenv:Body>
</soapenv:Envelope>
```
- JATS (DTD 1.0, 1.1d2, 1.1d3) (http://jats.nlm.nih.gov/publishing/versions.html)

L'envelope della SOAPRequest deve avere la seguente struttura:

```
<soapenv:Envelope
        xmlns:soapenv="http://schemas.xmlsoap.org/soap/envelope/"
        xmlns:soapenv="http://www.medra.org">
   <soapenv:Header/>
    <soapenv:Body>
       <med:upload>
         <contentID href="cid:metadata"></contentID>
         <transformation>JATS</contentID>
       </med:upload>
    </soapenv:Body>
</soapenv:Envelope>
```
Dove l'attributo *href* farà riferimento al *contentID* del file in attachment. L'elemento *transformation* è richiesto per identificare il formato del record in questo caso in quanto diverso da 'ONIX for DOI'.

> mEDRA – a brand of ediSer, the service company of the Italian Publishers Association EDISER SRL – SINGLE-MEMBER LIMITED LIABILITY COMPANY COMPANY SUBJECT TO THE MANAGEMENT AND COORDINATION OF AIE – MILAN CORSO DI PORTA ROMANA, 108 - 20122 MILAN - ITALY TEL. (+39) 0289280801 - FAX (+39) 0289280861 – Mail: ediser@ediser.it Tax Code and VAT Number: 03763520966 – R.E.A. 1700902 – CAP. SOC. 119.000 € I.V.

3

#### *Multilingual* European DOI Registration Agency

Il web service non applica alcuna validazione rispetto allo schema del record JATS in input e non impone particolari restrizioni. Invece continua ad essere applicata la validazione del record ONIX risultante dalla trasformazione. Una volta completato il processo di registrazione, il registrante riceverà una notifica dell'esito della registrazione via e-mail. L'indirizzo e-mail usato qui viene recuperato dal profilo utente.

La SOAPResponse, sia in caso di successo che di fallimento, sarà la stessa delle risposte di Upload ONIX.

### <span id="page-3-0"></span>*2.2. Operation CITATIONSUPLOAD*

La operation *citationsUpload* consente di caricare in mEDRA un file XML in formato ONIX for DOICitations 2.0 (cfr.

http://www.medra.org/schema/onix/DOIMetadata/2.0/ONIX\_DOICitations\_2.0.xsd).

L'envelope della SOAPRequest deve avere la seguente struttura:

```
<soapenv:Envelope 
        xmlns:soapenv="http://schemas.xmlsoap.org/soap/envelope/"
        xmlns:med="http://www.medra.org">
    <soapenv:Header/>
    <soapenv:Body>
      <med:citationsUpload>
         <contentID href="cid:metadata"></contentID>
       </med:citationsUpload>
    </soapenv:Body>
</soapenv:Envelope>
```
dove l'attributo *href* farà riferimento al contentID del file in attachment. In caso di successo la SOAPResponse avrà la seguente struttura:

```
<soapenv:Envelope xmlns:soapenv="http://schemas.xmlsoap.org/soap/envelope/">
    <soapenv:Header/>
    <soapenv:Body>
       <citationsUploadResponse>
         <returnCode>success</returnCode>
         <submissionID>cl_DEMO_20110201163921_en</submissionID>
       </citationsUploadResponse>
    </soapenv:Body>
</soapenv:Envelope>
```
dove l'elemento *submissionID* conterrà l'ID assegnato da mEDRA alla sottomissione.

In caso di fallimento la SOAPResponse avrà la seguente struttura:

```
<soapenv:Envelope xmlns:soapenv="http://schemas.xmlsoap.org/soap/envelope/">
    <soapenv:Header/>
    <soapenv:Body>
       <soapenv:Fault>
         <faultcode>SOAP:Server</faultcode>
         <faultstring>internal error: notValidXmlRequest :: parser error at line number 9 and 
column number 18 :: cvc-complex-type.2.4.a: Invalid content was found starting with element 
'DOICitations1'. One of '{"http://www.medra.org/DOIMetadata/2.0/Citations":DOICitations}' is 
expected.</faultstring>
```
4

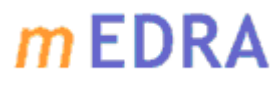

#### *Multilingual* European DOI Registration Agency

```
<faultactor>https://www.medra.org/servlet/ws/medraWS</faultactor>
       </soapenv:Fault>
    </soapenv:Body>
</soapenv:Envelope>
```
### <span id="page-4-0"></span>*2.3. Operation VIEWMETADATA*

La operation *viewMetadata* consente di ottenere il record di metadati di un DOI depositato in mEDRA.

L'envelope della SOAPRequest deve avere la seguente struttura:

```
<soapenv:Envelope 
        xmlns:soapenv="http://schemas.xmlsoap.org/soap/envelope/"
        xmlns:med="http://www.medra.org">
   <soapenv:Header/>
   <soapenv:Body>
      <med:viewMetadata>
         <doi>10.111/222</doi>
       </med:viewMetadata>
    </soapenv:Body>
</soapenv:Envelope>
```
dove l'elemento *doi* conterrà il DOI del quale si vogliono avere i metadati.

In caso di successo la SOAPResponse avrà la seguente struttura:

```
<soapenv:Envelope xmlns:soapenv="http://schemas.xmlsoap.org/soap/envelope/">
   <soapenv:Header/>
    <soapenv:Body>
      <viewMetadataResponse>
         <contentID href="cid:result">result</contentID>
      </viewMetadataREsponse>
    </soapenv:Body>
</soapenv:Envelope>
```
dove l'elemento *contentID* conterrà il contentID dell'attachment, a sua volta contenente il record DOI in formato XML.

In caso di fallimento la SOAPResponse avrà la seguente struttura:

```
mEDRA – a brand of ediSer, the service company of the Italian Publishers Association
                  EDISER SRL – SINGLE-MEMBER LIMITED LIABILITY COMPANY
         COMPANY SUBJECT TO THE MANAGEMENT AND COORDINATION OF AIE – MILAN
                      CORSO DI PORTA ROMANA, 108 - 20122 MILAN - ITALY
                  TEL. (+39) 0289280801 - FAX (+39) 0289280861 – Mail: ediser@ediser.it
             Tax Code and VAT Number: 03763520966 – R.E.A. 1700902 – CAP. SOC. 119.000 € I.V.
<soapenv:Envelope xmlns:soapenv="http://schemas.xmlsoap.org/soap/envelope/">
    <soapenv:Header/>
    <soapenv:Body>
       <soapenv:Fault>
         <faultcode>SOAP:Client</faultcode>
         <faultstring>Invalid argument<faultstring>
         <faultactor>https://www.medra.org/servlet/ws/medraWS</faultactor>
       </soapenv:Fault>
```
#### *Multilingual* European DOI Registration Agency

 </soapenv:Body> </soapenv:Envelope>

### <span id="page-5-0"></span>**3. mEDRA2CR WS**

Il mEDRA2CR WS consente di utilizzare il servizio Crossref messo a disposizione da mEDRA (deposito di DOI e DOICitations in Crossref e query sulla banca dati Crossref).

Il web service è pubblicato all'end point

<https://www.medra.org/servlet/ws/CRProxy>

e prevede le seguenti operation:

- *deposit*, per il deposito (creazione/aggiornamento) di DOI in mEDRA e in Crossref;
- *citationsDeposit*, per il deposito (creazione/aggiornamento) di DOICitations in mEDRA e in Crossref;
- *query*, per l'invio di query a Crossref.

Questo web service va utilizzato solamente se si vogliono depositare i DOI o le DOICitations sia in mEDRA che in Crossref. Prima di inviarli a Crossref, il web service depositerà i DOI e/o le DOICitations in mEDRA, seguendo la stessa logica del mEDRA WS (cfr. Capitolo 2).

Se si vogliono invece depositare DOI o DOICitations solamente in mEDRA, va utilizzato il mEDRA WS (cfr. Capitolo 2).

Si è deciso di implementare il servizio Crossref su un secondo web service per garantire agli utenti non CR-enabled di continuare a utilizzare i consueti meccanismi di registrazione e, nel contempo, fornire agli utenti CR-enabled una serie di opzioni aggiuntive, volte a migliorare la qualità del servizio.

In particolare:

- è ora possibile indicare nella SOAPRequest il modo di registrazione (sincrono o asincrono) e la lingua preferita per le comunicazioni inerenti alla richiesta;
- nella SOAPResponse vengono ora inserite delle informazioni aggiuntive sui vincoli violati e le raccomandazioni non rispettate per l'invio di DOI e DOICitations a Crossref.

Nei prossimi due paragrafi vengono descritti più in dettaglio i messaggi di SOAPRequest SOAPResponse.

### <span id="page-5-1"></span>*3.1. SOAPRequest Message*

L'envelope del SOAPRequest message dovrà essere della forma:

```
<soapenv:Envelope 
       xmlns:soapenv="http://schemas.xmlsoap.org/soap/envelope/"
       xmlns:med="http://www.medra.org">
    <soapenv:Header/>
    <soapenv:Body>
```

```
mEDRA – a brand of ediSer, the service company of the Italian Publishers Association
         EDISER SRL – SINGLE-MEMBER LIMITED LIABILITY COMPANY
COMPANY SUBJECT TO THE MANAGEMENT AND COORDINATION OF AIE – MILAN
             CORSO DI PORTA ROMANA, 108 - 20122 MILAN - ITALY
        TEL. (+39) 0289280801 - FAX (+39) 0289280861 – Mail: ediser@ediser.it
    Tax Code and VAT Number: 03763520966 – R.E.A. 1700902 – CAP. SOC. 119.000 € I.V.
```
6

#### *Multilingual* European DOI Registration Agency

```
 <med:operation>
         <med:accessMode></med:accessMode>
         <med:language></med:language>
         <med:contentID></med:contentID>
       </med:operation>
    </soapenv:Body>
</soapenv:Envelope>
```
dove:

- <med:*operation*> sarà sostituito dall'operazione richiesta:
	- o <med:deposit> per il deposito di DOI in mEDRA e Crossref;
	- o <med:citationsDeposit> per il deposito di DOICitations in mEDRA e Crossref;
	- o <med:query> per l'invio di query a Crossref.
- <med:*accessMode*> (elemento opzionale) conterrà il valore '01' (default) se si vuole lavorare in modalità asincrona, '02' se si vuole lavorare in modalità sincrona. Per ora è supportata solamente la modalità asincrona (01);
- <med:*language*> (elemento opzionale) conterrà il codice corrispondente alla lingua preferita dal mittente. Tutte le comunicazioni relative alla richiesta (SOAPResponse, HTTPCallback, e-mail) saranno inviate da mEDRA nella lingua indicata, se disponibile. Valori ammessi:
	- o 'ita' per italiano;
	- o 'eng' (default) per inglese;
	- o 'ger' per tedesco.
- <med:*contentID*> (elemento obbligatorio) conterrà la label associata al file XML (sostituisce l'attributo href dell'elemento <contentID> della SOAPRequest per la operation *upload* del mEDRA WS).

### <span id="page-6-0"></span>*3.2. SOAPResponse Message*

Il SOAPResponse message è stato arricchito, rispetto a quello restituito dal mEDRA WS, con una sezione contenente informazioni dettagliate sulla sottomissione.

Tale sezione può assumere uno dei due formati XML seguenti (tra parentesi quadre sono riportate le cardinalità dei vari elementi):

a – deposito di DOI e DOICitations

```
<depositUploadResponse contentID=""> [1..1]
   <statusCode></statusCode> [1..1]
   <submissionID></submissionID> [0..1]
   <messageNumber></messageNumber> [0..1]
    <errorsNumber></errorsNumber> [1..1]
    <warningsNumber></warningsNumber> [1..1]
   <error> [0..n]
      \langlecode>\langle/code>[1..1] <reference></reference> [1..1]
       <description></description> [1..1]
    </error>
    <warning> [0..n]
       <code></code> [1..1]
      <reference></reference> [1..1]
```
#### *Multilingual* European DOI Registration Agency

```
 <description></description> [1..1]
    </warning>
</depositUploadResponse>
```
### b – invio di query:

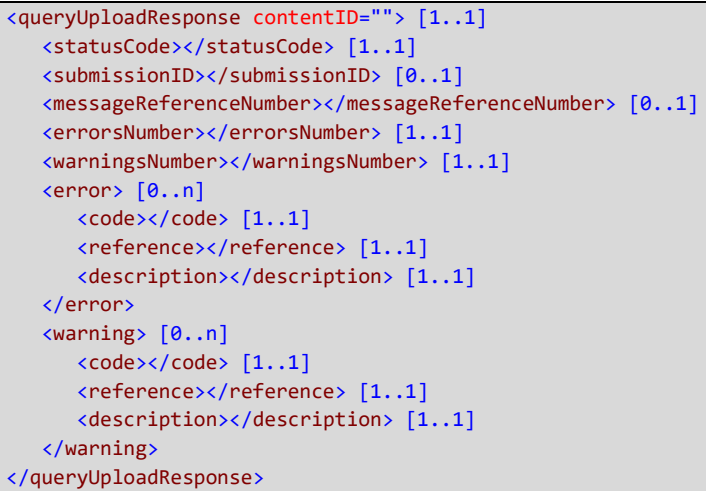

dove:

- l'attributo *contentID* conterrà il valore dell'elemento <med:contentID> della SOAPRequest;
- il valore dell'elemento <*statusCode*> varrà SUCCESS o FAILURE, a seconda che l'upload sia avvenuto con successo o meno;
- <*submissionID*> conterrà l'ID assegnato da mEDRA alla sottomissione;
- <*messageNumber*> (o <*messageReferenceNumber*>, nel caso di query) conterrà l'ID assegnato dall'utente alla sottomissione;
- <*errorsNumber*> conterrà il numero di vincoli per l'invio a Crossref violati (elementi <error>);
- <*warningsNumber*> conterrà il numero di raccomandazioni per l'invio a Crossref non rispettate (elementi <warning>);
- <*error*> e <*warning*> descriveranno, rispettivamente, un vincolo o una raccomandazione per l'invio a Crossref di DOI, DOICitations o query non rispettati. La loro struttura è analoga:
	- o <*code*>: codice del vincolo/raccomandazione non rispettato (cfr. il sito mEDRA per l'insieme dei possibili codici di errore);
	- o <*reference*>: descrizione dell'elemento che viola il vincolo/raccomandazione;
	- o <*description*>: descrizione testuale (nella lingua impostata nell'elemento <language> della SOAPRequest>, se disponibile) del vincolo/raccomandazione violato.

Si ricorda che uno status code SUCCESS non significa che il deposito dei DOI o delle DOICitations sia avvenuto correttamente, ma solamente che l'upload del file in attachment ha avuto esito positivo e che il file stesso è stato correttamente messo in coda nel sistema mEDRA per l'elaborazione.

#### *Multilingual* European DOI Registration Agency

### <span id="page-8-0"></span>**4. Web Service Client**

Il client web service è stato modificato per consentire la corretta gestione delle nuove operazioni. Può essere utilizzato in 2 modalità:

- 1 a linea di comando;
- 2 come libreria java.

Per quanto riguarda la modalità di utilizzo a linea di comando, la sintassi dell'istruzione è la seguente (dove le parentesi tonde indicano una scelta tra più opzioni, le parentesi quadre un elemento opzionale):

*java -jar medraClient.jar ( (-u | -cu | -r | -q ) <file> | -v <doi> ) [-transform <label>] [-validate] [-url <WS-URL>] [-username <name> -password <word>] [-debug] [-crossref] [-amode (01|02)] [-lang (ita|ger|eng)]*

I parametri posso essere raggruppati in 2 categorie:

- *1 – tipo di operazione:*
- -u = deposito asincrono di DOI (upload);

-cu = deposito asincrono di DOICitations (upload);

- -r = registrazione sincrona di DOI;
- -q = sottomissione asincrona di query in Crossref;
- $-v =$  download di record DOI:

*2 – opzioni:*

-transform (opzionale) = label identificativa della trasformazione (i.e. IOSPress);

-validate (opzionale) = se presente, il web service client valida il file prima di inviarlo;

-url (opzionale) = la URL del web service a cui inviare la richiesta;

-username (opzionale) = lo userid per l'autenticazione;

- password (opzionale) = la password per l'autenticazione;

- debug (opzionale) = se presente, il web service client verrà eseguito in modalità di debug;

- crossref (opzionale) = se presente, il deposito verrà fatto anche in Crossref. Può essere utilizzato solamente in combinazione con le operazioni: -u, -cu o -q;

-amode (opzionale) = modalità di accesso. Può essere utilizzato solamente in combinazione con l'opzione -crossref. Valori permessi: 01=asincrono, 02=sincrono;

-lang (opzionale) = lingua dell'utente. Può essere utilizzato solamente in combinazione con l'opzione -crossref. Valori permessi: ita=Italian, ger=German, eng=English.